**SubzBor Crack Activation Code With Keygen Download X64**

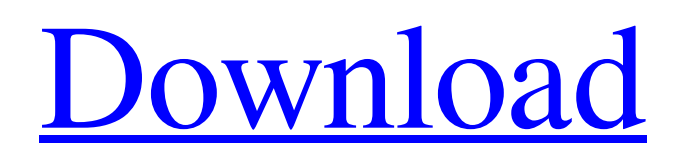

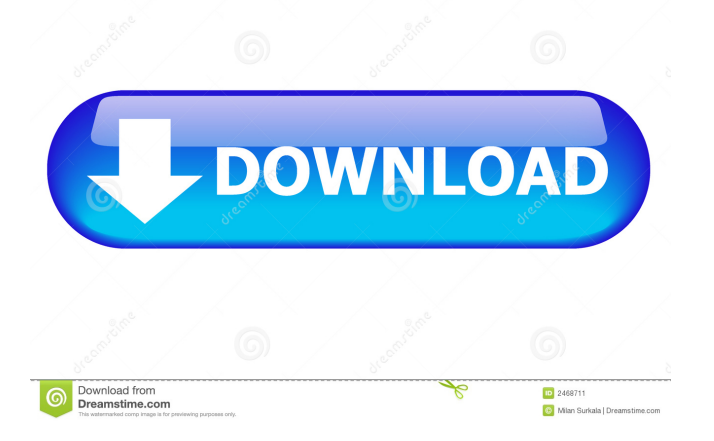

**SubzBor Crack+ Free Registration Code Free [Latest] 2022**

SubzBor Download With Full Crack is a simple, yet extremely useful open-source application that offers easy and precise subtitle cutting. The goal of the app

is to help users cut and synchronize subtitles with videos in their projects. The quick start guide in SubzBor FAQ and extensive user manual, prepared by the developers, will be useful if you encounter problems with the utility. SubzBor Usage Step 1. Download and Install SubzBor The best way to start using SubzBor is to download and install it. You can do so in two ways: manually, or using a shortcut. For the manual method, please visit our step-by-step guide. For the shortcut method, please follow the link below: We offer you the complete pack of the professional film editing software Final Cut Pro X 7.0. This is the latest version of the well-known final video editor Final Cut Pro X. It has all the features you need for a professional editing: A powerful offline and online video editor A vast set of editing tools, including support for all kinds of video formats, audio tracks, effects and more. Unlimited time for editing Create a stunning film with Final Cut Pro X and finish your projects without limits in time. Final Cut Pro X will make editing films and video editing much more convenient and faster than ever. . Windows 10 and macOS Final Cut Pro X

Pack Add all the Final Cut Pro X feature packs to your Windows 10 and macOS projects without limitations. Download the Final Cut Pro X 7.0 pack for Windows 10 and macOS for the complete package of the professional film editing software. You get the latest version of the Final Cut Pro X film editing software in our pack with the features you need for a professional editing: A powerful offline and online video editor A vast set of editing tools, including support for all kinds of video formats, audio tracks, effects and more. Unlimited time for editing Create a stunning film with Final Cut Pro X and finish your projects without limits in time. Final Cut Pro X will make editing films and video editing much more convenient and faster than ever. .

Windows 10 and macOS Final Cut Pro X 7.0 Add all the Final Cut Pro X feature packs to your Windows 10 and macOS projects without limitations. . The best pack of the professional film editing software Final Cut Pro X 7.0

**SubzBor Crack +**

This is a video trimming utility. It's intended to cut just the first part of a video clip and insert a specified subtitle into it, either before or after the cut. BitBake Description: This is a framework for creating software packages that have a user-friendly command-line interface and offer a rich selection of metadata to allow easy publishing to the web, CD and DVD media. DESCRIPTION: Scriptd is a generic, yet powerful and configurable, daemon. It allows to perform actions according to a shell-script, asynchronously. This means that the daemon will run in background, even if the shell exits. The daemon follows the UNIX philosophy: one process handles one task, which implies that several tasks are run concurrently. Also, scripts can be synchronized using standard event mechanism. The daemon supports three main types of commands: - Shell script - A list of commands (array) - Commands in a file Scriptd is ideal for background applications such as: - making backups - watching files for changes - cleaning the cache - grabbing images and music from the web launching a command - starting an FTP server -

uploading - downloading a file from FTP - checking or uploading a file to a ftp server Scriptd can be used with: - linux - OSX - Windows (Vista) - BSD (FreeBSD, NetBSD, OpenBSD) - Solaris The daemon has been tested with: - CentOS - Debian - Fedora - Redhat - SuSE - Slackware If you need help, a thorough documentation is available in the documentation directory, as well as a sample script on the README file. FILES: I have two versions of

this software: - the original one, with no dependencies and no package manager, only the install script, which is about 1.2 MB. - the installed version, which uses Python's distutils and pyalpm, and which is about 1.7 MB. This version also includes the sample script, and it is about 6.5 MB. Also, I have a script that can convert this software into an RPM file, and an RPM file of the Python distutils. Instalation script: The installation script can be found in the directory with this description. You just need to type./install.sh to run the script. You 80eaf3aba8

MKVmerge is an open-source application designed to allow you to create and manage multimedia files that combine multiple audio and video formats in a single file. It can be used to create mixed-format CD and DVD covers, or in combination with MKVToolNix, it can also be used to assemble a video. IMPORTANT: SubzBor, MKVmerge and MKVToolNix are multi-threaded. All of them were tested on a multi-core CPU (e.g. 8 cores). MKVmerge supports 4K and 6K video and audio playback. [b]Run MKVmerge:[/b] If you downloaded the archive via BitTorrent, just go to your Download folder and double-click the file you downloaded, or go to the location where you saved it. You'll find MKVmerge.jar in the same location, with the name of the file you downloaded. Otherwise, go to the directory where you installed SubzBor, navigate to the folder "MKVmerge" and double-click "MKVmerge.jar" to run the program. [b]Play MKV videos:[/b] Open the "E:\Downloads" folder and

double-click the MKV file you downloaded. [b]Open MKV videos:[/b] Select the MKV file in Windows Explorer, right-click on it and select "Open with..." -> "MKVmerge". [b]Create new project:[/b] Choose "New" -> "Project". [b]Save as:[/b] Choose "File" -> "Save as..." -> "MKVmerge project". [b]Projects:[/b] Click "File" -> "Import" -> "Projects". Select the project you want to open from the list, and click "Open". [b]Insert a new project:[/b] Click "File" -> "Import" -> "New project". Choose "MKVmerge project". [b]Insert subtitle:[/b] Click "File" -> "Insert" -> "New subtitle". [b]Insert Timecode:[/b] Click "File" -> "Insert" -> "New timecode". Enter the time

**What's New In SubzBor?**

SubzBor is an open source subtitle trimming application that can cut subtitles from video files with just a few mouse clicks. After the video is processed, the subtitles can be seen in a text editor. You can play the video and the subtitles simultaneously, move them around, select parts of

the video and parts of the subtitles, trim the subtitles, merge parts of the subtitles and the original video and create a new video file with the subtitles included. SubzBor is designed for users that need to cut subtitles from video files. In some cases you can use the trimming tool as a tool to enhance the quality of the subtitle files. What's New in This Release: Added and improved a lot of the internal application code, which significantly increased stability of the application. v5.6 - 2017-06-29 Version 5.6 has a bunch of bug fixes and improvements that will hopefully provide a more stable experience. Thank you for all of your support. What's New in This Release: \* Fix for a bug that was causing some files not to be trimmed. \* A new progress indicator was added to the video editor. \* A bug that would cause the internal clock to be off by a few seconds has been fixed. \* A bug that was causing the subtitles to be truncated has been fixed. v5.5 - 2017-06-28 Version 5.5 has a bunch of bug fixes and improvements that will hopefully provide a more stable experience. Thank you for all of your support. What's New in This Release: \* Fix for a bug that was

## causing some files not to be trimmed. \* A new

progress indicator was added to the video editor. \* A bug that would cause the internal clock to be off by a few seconds has been fixed. \* A bug that was causing the subtitles to be truncated has been fixed. \* A message when the movie player is being resized has been added. v5.4 - 2017-06-15 Version 5.4 has a bunch of bug fixes and improvements that will hopefully provide a more stable experience. Thank you for all of your support. What's New in This Release: \* Fix for a bug that was causing some files not to be trimmed. \* A new progress indicator was added to the video editor. \* A bug that would cause the internal clock to be off by a few seconds has been fixed. \* A bug that was causing the subtitles to be truncated has been fixed. \* A message when the movie player is being resized has been added. v5.3 - 2017-06-11 Version 5.3 has a bunch of bug fixes and improvements that will hopefully provide a more stable experience. Thank you for all of your support. What's New in This

**System Requirements For SubzBor:**

Minimum: OS: Windows 7 x64 or Windows 8 x64 Processor: 1.4 GHz Dual Core Memory: 2 GB RAM Graphics: NVIDIA GeForce GTS 450 or AMD Radeon HD 7900 with 1 GB VRAM DirectX: Version 11 Network: Broadband Internet connection Storage: 1 GB available space Recommended: Processor: 2.4 GHz Dual Core Memory: 4 GB RAM Graphics: NVIDIA GeForce G

## Related links:

<https://zarotuatenrari.wixsite.com/caticigla/post/disckeeper-blackbox-for-pc-latest-2022>

<https://al-resalh.com/wp-content/uploads/2022/06/swebot.pdf>

<https://www.swbiodiversity.org/seinet/checklists/checklist.php?clid=58637>

<https://harringtonsorganic.com/?p=4654>

<https://cch2.org/portal/checklists/checklist.php?clid=6513>

<http://dummydoodoo.com/2022/06/05/registry-wizard-crack-with-key-download-3264bit-2022-latest/>

<https://www.calzoleriayellow.it/2022/06/05/anti-porn-crack-license-keygen-free-download-pc-windows-latest/>

[http://www.suaopiniao1.com.br//upload/files/2022/06/5rhyNLx3rw3JwqGoSBiH\\_05\\_bff5095e944b1df3e6b946125b19948c\\_fi](http://www.suaopiniao1.com.br//upload/files/2022/06/5rhyNLx3rw3JwqGoSBiH_05_bff5095e944b1df3e6b946125b19948c_file.pdf) [le.pdf](http://www.suaopiniao1.com.br//upload/files/2022/06/5rhyNLx3rw3JwqGoSBiH_05_bff5095e944b1df3e6b946125b19948c_file.pdf)

[http://aceite-oliva.online/2022/06/05/syncdriver-for-onedrive-formerly-syncdriver-crack-with-license-code-mac](http://aceite-oliva.online/2022/06/05/syncdriver-for-onedrive-formerly-syncdriver-crack-with-license-code-mac-win-2022-latest/)[win-2022-latest/](http://aceite-oliva.online/2022/06/05/syncdriver-for-onedrive-formerly-syncdriver-crack-with-license-code-mac-win-2022-latest/)

<https://dry-bayou-67279.herokuapp.com/noeale.pdf>